## ОПИСАНИЕ ТИПА СРЕДСТВА ИЗМЕРЕНИЙ

# Приборы для поверки квадрантов ППК

#### **Назначение средства измерений**

Приборы для поверки квадрантов ППК (далее - приборы) предназначены для поверки квадрантов оптических КО-10, КО-30, КО-60, КО-60М и инклинометров в измерительных лабораториях.

#### **Описание средства измерений**

Принцип работы приборов заключается в следующем: шпиндель поворотного устройства устанавливается в нулевое положение по показаниям кругового преобразователя, после чего на столик устанавливается поверяемый квадрант, шкала которого выставлена точно в нулевое положение, а уровень квадранта находится в среднем положении. Затем вращением наружного лимба и наводящего винта квадранта, по оптической шкале квадранта выставляется угол, соответствующей поверяемой точке. После этого, вращением рукоятки грубой и тонкой подачи прибора столик с установленным квадрантом тоже поворачивается на угол, пока пузырек основного уровня квадранта не вернется в среднее положение. Угол поворота шпинделя, к которому прикреплен столик с установленным на нем квадрантом, отсчитывается оптоэлектронным круговым преобразователем, который непосредственно подключен к компьютеру, для регистрации углов поворота шпинделя. Таким образом, погрешность квадранта определяется, как разность показаний квадранта и прибора.

Основными частями приборов ППК для поверки квадрантов являются основание с регулируемыми опорами и прецизионное поворотное устройство, соединенное с оптоэлектронным круговым преобразователем. Шпиндель поворотного устройства вращается в прецизионных подшипниках. На правом конце шпинделя крепится столик для установки поверяемого квадранта. Вращение шпинделя осуществляется с помощью рукояток грубой и тонкой подачи.

Пломбирование приборов ППК не предусмотрено.

Общий вид приборов ППК для поверки квадрантов представлен на рисунке 1.

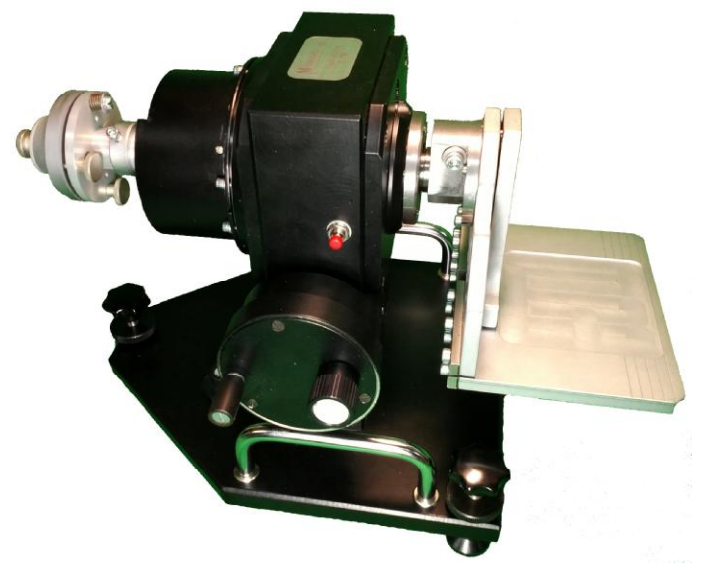

Рисунок 1 - Общий вид приборов для поверки квадрантов ППК

## **Программное обеспечение**

Приборы имеют в своем составе программное обеспечение «КВАДРАНТ» используемое для получения и обработки данных с оптоэлектронного кругового преобразователя. ПО функционирует на базе персонального компьютера, который производит фиксирование измеренных значений, расчет погрешностей вывод их на экран монитора и сохранение на жестком диске компьютера. Результаты измерений можно скопировать на флэш-карту или распечатать на принтере.

Идентификационные данные программного обеспечения систем приведены в таблице 1. Уровень защиты программного обеспечения оценивается, как «высокий» по Р 50.2.077-2014.

Таблица 1 - Идентификационные данные программного обеспечения приборов

| Идентификационный данные (признаки)       | Значение       |
|-------------------------------------------|----------------|
| Идентификационное наименование ПО         | ПО «КВАДРАНТ»  |
| Номер версии (идентификационный номер) ПО | не ниже $v1.0$ |
| Цифровой идентификатор ПО                 |                |

### **Метрологические и технические характеристики**

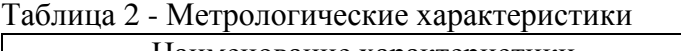

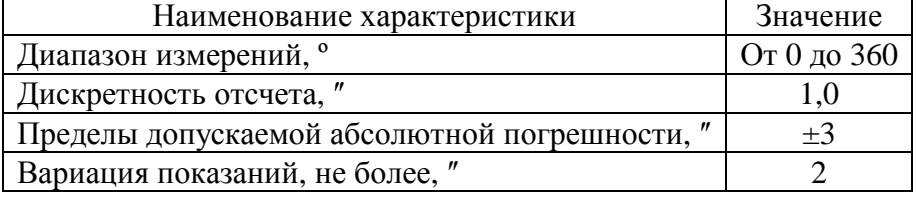

## Таблица 3 - Технические характеристики и условия эксплуатации

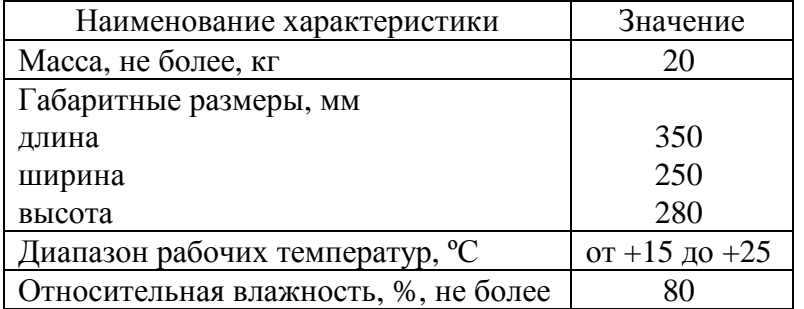

#### **Знак утверждения типа**

наносится на титульный лист руководства по эксплуатации типографским способом и на корпус приборов методом наклейки.

## **Комплектность средства измерений**

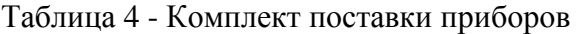

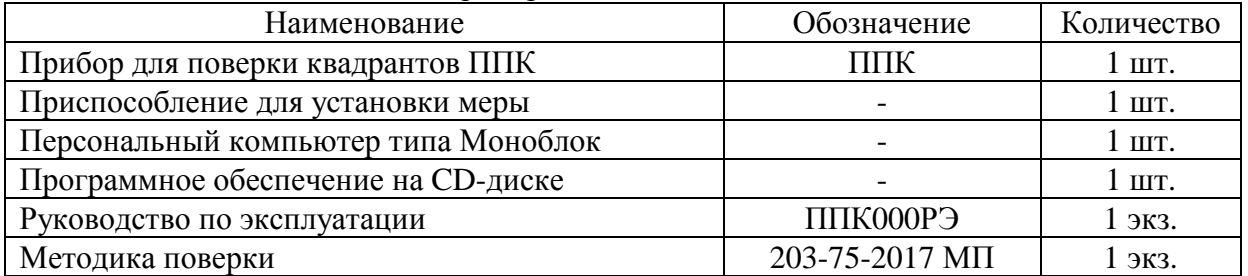

# **Поверка**

осуществляется по документу 203-75-2017 МП «Приборы для поверки квадрантов ППК. Методика поверки», утвержденному ФГУП «ВНИИМС» 16.11.2017 г.

Основные средства поверки:

- Рабочий эталон 2-го разряда по Приказу № 22 от 19.01.2016 г. (Многогранная призма);

- Автоколлиматор АКУ-0,2 (рег.№ 10714-05)

Допускается применение аналогичных средств поверки, обеспечивающих определение метрологических характеристик поверяемых СИ с требуемой точностью.

Знак поверки в виде оттиска клейма поверителя и/или в виде голографической наклейки наносится на свидетельство о поверке.

## **Сведения о методиках (методах) измерений**

приведены в эксплуатационных документах.

## **Нормативные и технические документы, устанавливающие требования к приборам для поверки квадрантов ППК**

3943-005-25892761-2011 ТУ Приборы для поверки квадрантов ППК. Технические условия. Приказ Росстандарта от 19 января 2016 г. № 22 «Об утверждении Государственной поверочной схемы для средств измерений плоского угла»

## **Изготовитель**

Общество с ограниченной ответственностью Инженерно-метрологический центр «Микро» (ООО ИМЦ «Микро»)

ИНН 7804051103

Адрес: 195251, г. Санкт-Петербург, улица Политехническая, д. 29, лит. Ш, пом. 12Н Телефон: (812) 591-66-61 Е-mail: [imcmikro@mail.ru](mailto:imcmikro@mail.ru)

Web-сайт:<http://imcmikro.ru>

## **Испытательный центр**

Федеральное государственное унитарное предприятие «Всероссийский научноисследовательский институт метрологической службы» (ФГУП «ВНИИМС»)

Адрес: 119361, г. Москва, ул. Озерная, д. 46

Телефон: (495) 437-55-77, факс: (495) 437-56-66

Web-сайт: [www.vniims.ru](http://www.vniims.ru)

E-mail: [office@vniims.ru](mailto:office@vniims.ru)

Аттестат аккредитации ФГУП «ВНИИМС» по проведению испытаний средств измерений в целях утверждения типа № 30004-13 от 29.03.2018 г.

Заместитель Руководителя Федерального агентства по техническому регулированию и метрологии С.С. Голубев

М.п.  $\text{\tiny «}\_\text{\tiny}\text{»}\_\text{\tiny}\text{?}$ 2018 г.